## Package 'Spbsampling'

August 24, 2020

Title Spatially Balanced Sampling

Version 1.3.4

Description Selection of spatially balanced samples. In particular, the implemented sampling designs allow to select probability samples well spread over the population of interest, in any dimension and using any distance function (e.g. Euclidean distance, Manhattan distance). For more details, Benedetti R and Piersimoni F (2017) <doi:10.1002/bimj.201600194> and Benedetti R and Piersimoni F (2017) <arXiv:1710.09116>. The implementation has been done in C++ through the use of 'Rcpp' and 'RcppArmadillo'.

Depends  $R$  ( $>= 3.1$ )

License GPL-3

Encoding UTF-8

LazyData true

LinkingTo Rcpp, RcppArmadillo

Imports Rcpp

RoxygenNote 7.1.1

NeedsCompilation yes

Author Francesco Pantalone [aut, cre], Roberto Benedetti [aut], Federica Piersimoni [aut]

Maintainer Francesco Pantalone <pantalone.fra@gmail.com>

Repository CRAN

Date/Publication 2020-08-24 14:00:02 UTC

### R topics documented:

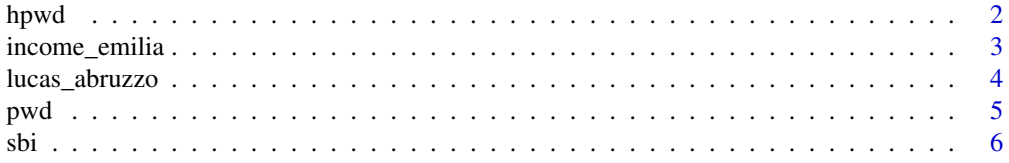

#### <span id="page-1-0"></span> $2$  hpwd  $2$  hpwd  $2$  hpwd  $2$  hpwd  $2$  hpwd  $2$  hpwd  $2$  hpwd  $2$  hpwd  $2$  hpwd  $2$  hpwd  $2$  hpwd  $2$  hpwd  $2$  hpwd  $2$  hpwd  $2$  hpwd  $2$  hpwd  $2$  hpwd  $2$  hpwd  $2$  hpwd  $2$  hpwd  $2$  hpwd  $2$  hpwd  $2$  hpwd  $2$  hpwd  $2$  h

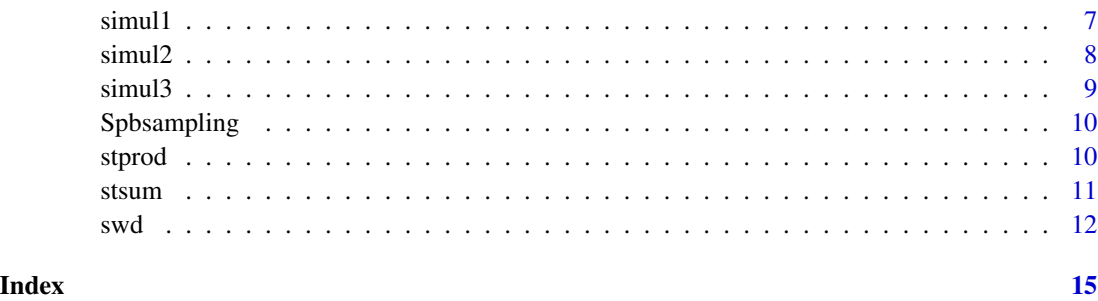

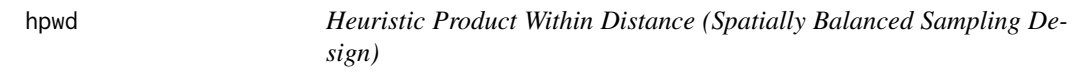

#### Description

Selects spatially balanced samples through the use of Heuristic Product Within Distance design (HPWD). To have constant inclusion probabilities  $\pi_i = n/N$ , where n is sample size and N is population size, the distance matrix has to be standardized with function [stprod](#page-9-1).

#### Usage

hpwd(dis,  $n$ , beta = 10,  $n$ repl = 1L)

#### Arguments

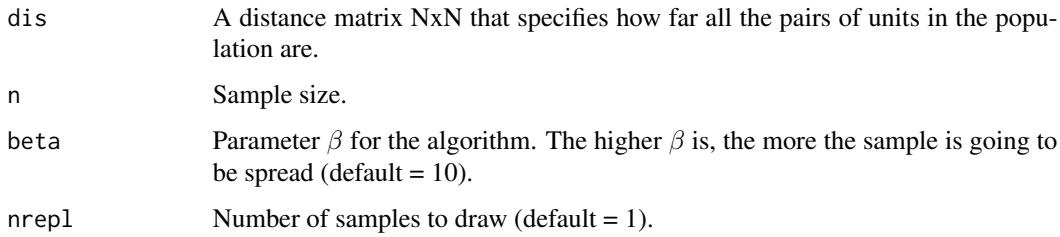

#### Details

The HPWD design generates samples approximately with the same probabilities of the [pwd](#page-4-1) but with a significantly smaller number of steps. In fact, this algorithm randomly selects a sample of size  $n$ exactly with  $n$  steps, updating at each step the selection probability of not-selected units, depending on their distance from the units that were already selected in the previous steps.

#### Value

Returns a matrix nrepl x n, which contains the nrepl selected samples, each of them stored in a row. In particular, the i-th row contains all labels of units selected in the i-th sample.

#### <span id="page-2-0"></span>income\_emilia 3

#### References

Benedetti R, Piersimoni F (2017). A spatially balanced design with probability function proportional to the within sample distance. *Biometrical Journal*, 59(5), 1067-1084. [https://doi.org/](https://doi.org/10.1002/bimj.201600194) [10.1002/bimj.201600194](https://doi.org/10.1002/bimj.201600194)

Benedetti R, Piersimoni F (2017). Fast Selection of Spatially Balanced Samples. *arXiv*. [https:](https://arxiv.org/abs/1710.09116) [//arxiv.org/abs/1710.09116](https://arxiv.org/abs/1710.09116)

#### Examples

```
# Example 1
# Draw 1 sample of dimension 10 without constant inclusion probabilities
dis <- as.matrix(dist(cbind(lucas_abruzzo$x, lucas_abruzzo$y))) # distance matrix
s \leq - hpwd(dis = dis, n = 10) # drawn sample
# Example 2
# Draw 1 sample of dimension 15 with constant inclusion probabilities
# equal to n/N, with N = population size
dis <- as.matrix(dist(cbind(lucas_abruzzo$x, lucas_abruzzo$y))) # distance matrix
con \leq rep(1, nrow(dis)) # vector of constraints
stand_dist <- stprod(mat = dis, con = con) # standardized matrix
s <- hpwd(dis = stand_dist$mat, n = 15) # drawn sample
# Example 3
# Draw 2 samples of dimension 15 with constant inclusion probabilities
# equal to n/N, with N = population size, and an increased level of spread, beta = 20
dis <- as.matrix(dist(cbind(lucas_abruzzo$x, lucas_abruzzo$y))) # distance matrix
con \leq rep(0, nrow(dis)) # vector of constraints
stand_dist <- stprod(mat = dis, con = con) # standardized matrix
s \le hpwd(dis = stand_dist$mat, n = 15, beta = 20, nrepl = 2) # drawn samples
```
income\_emilia *The income of municipalities of "Emilia Romagna".*

#### **Description**

The dataset contains the total income of the municipalities in the region "Emilia Romagna", in Italy, for the year 2015. Each municipality is defined by their own ISTAT (Istituto nazionale di statistica, Italy) code and a name. For each municipality there are the following auxiliary variables: province, number of taxpayers and spatial coordinates (geographical position).

#### Usage

income\_emilia

#### Format

A data frame with 334 rows and 7 variables:

municipality code identification municipality code municipality name of the municipality province province of the municipality numtaxpay number of taxpayers in the municipality tot\_inc average income of the municipality **x\_coord** coordinate x of the municipality **v** coordinate y of the municipality

#### Source

The dataset is a rearrangement from the data released by the Italian Finance Department, MEF - Dipartimento delle Finanze (Italy).

lucas\_abruzzo *LUCAS data for the region "Abruzzo", Italy.*

#### Description

The land use/cover area frame statistical survey, abbreviated as LUCAS, is a European field survey program funded and executed by Eurostat. Its objective is to set up area frame surveys for the provision of coherent and harmonised statistics on land use and land cover in the European Union (EU). Note that in LUCAS survey the concept of land is extended to inland water areas (lakes, river, coastal areas, etc.) and does not embrace uses below the earth's surface (mine deposits, subways, etc.). The LUCAS survey is a point survey, in particular the basic unit of observation is a circle with a radius of 1.5m (corresponding to an identifiable point on an orthophoto). In the classification there is a clear distinction between land cover and land use: land cover means physical cover ("material") observed at the earth's surface; land use means socio-economic function of the observed earth's surface. For each of both we assign a code to identified which type the point is. Land cover has 8 main categories, which are indicated by letter:

- A artificial land
- B cropland
- C woodland
- D shrubland
- E grassland
- F bareland
- G water
- H wetlands

Every main category has subclasses, which are indicated by the combination of the letter of the category and digits. Altogether there are 84 classes. Land use has 14 main categories. It has altogether 33 classes, which are indicated by the combination of the letter U and three digits.

<span id="page-3-0"></span>

<span id="page-4-0"></span>pwd 5

#### Usage

lucas\_abruzzo

#### Format

A data frame with 2699 rows and 7 variables:

id identified code for the unit spatial point

prov province

elev elevation of the unit spatial point, meant as the height above or below sea level

x coordinate x

y coordinate y

lc land cover code

lu land use code

#### Source

The dataset is a rearrangement of the data from LUCAS 2012 for the region "Abruzzo", Italy. <https://ec.europa.eu/eurostat/web/lucas/data/primary-data/2012>

<span id="page-4-1"></span>

pwd *Product Within Distance (Spatially Balanced Sampling Design)*

#### Description

Selects spatially balanced samples through the use of the Product Within Distance design (PWD). To have constant inclusion probabilities  $\pi_i = n/N$ , where n is sample size and N is population size, the distance matrix has to be standardized with function [stprod](#page-9-1).

#### Usage

 $pwd(dis, n, beta = 10, nrep1 = 1L, niter = 10L)$ 

#### Arguments

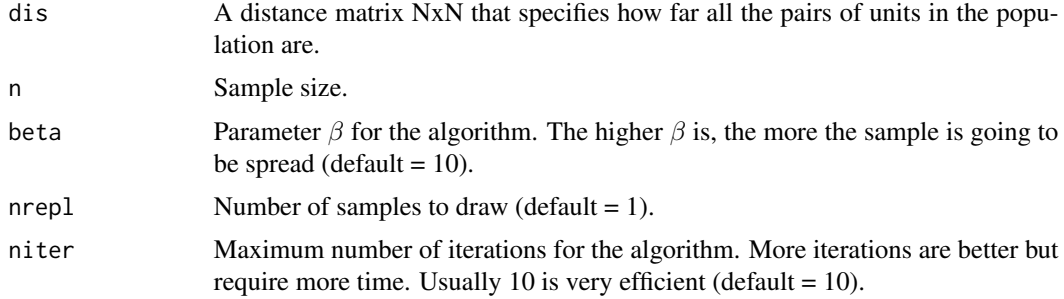

#### <span id="page-5-0"></span>Value

Returns a list with the following components:

- s, a matrix nrepl x n, which contains the nrepl selected samples, each of them stored in a row. In particular, the i-th row contains all labels of units selected in the i-th sample.
- iterations, number of iterations run by the algorithm.

#### References

Benedetti R, Piersimoni F (2017). A spatially balanced design with probability function proportional to the within sample distance. *Biometrical Journal*, 59(5), 1067-1084. [https://doi.org/](https://doi.org/10.1002/bimj.201600194) [10.1002/bimj.201600194](https://doi.org/10.1002/bimj.201600194)

#### Examples

```
# Example 1
# Draw 1 sample of dimension 15 without constant inclusion probabilities
dis <- as.matrix(dist(cbind(lucas_abruzzo$x, lucas_abruzzo$y))) # distance matrix
s \leq - pwd(dis = dis, n = 15)$s # drawn sample
# Example 2
# Draw 1 sample of dimension 15 with constant inclusion probabilities
# equal to n/N, with N = population size
dis <- as.matrix(dist(cbind(lucas_abruzzo$x, lucas_abruzzo$y))) # distance matrix
con \leq rep(0, nrow(dis)) # vector of constraints
stand_dist \le stprod(mat = dis, con = con) # standardized matrix
s \leq - pwd(dis = stand_dist$mat, n = 15)$s # drawn sample
# Example 3
# Draw 2 samples of dimension 15 with constant inclusion probabilities
# equal to n/N, with N = population size, and an increased level of spread, beta = 20
dis <- as.matrix(dist(cbind(lucas_abruzzo$x, lucas_abruzzo$y))) # distance matrix
con \leq rep(0, nrow(dis)) # vector of constraints
stand_dist \leq stprod(mat = dis, con = con) # standardized matrix
s \le pwd(dis = stand_dist$mat, n = 15, beta = 20, nrepl = 2)$s # drawn samples
```
sbi *Spatial Balance Index*

#### Description

Computes the Spatial Balance Index (SBI), which is a measure of spatial balance of a sample. The lower it is, the better the spread.

#### Usage

sbi(dis, pi, s)

#### <span id="page-6-0"></span>simul1 7 and 3 and 3 and 3 and 3 and 3 and 3 and 3 and 3 and 3 and 3 and 3 and 3 and 3 and 3 and 3 and 3 and 3

#### Arguments

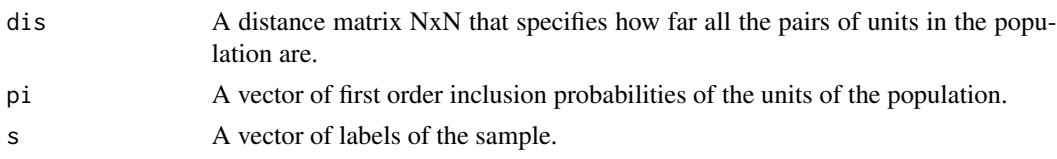

#### Details

The SBI is based on Voronoi polygons. Given a sample s, each unit  $i$  in the sample has its own Voronoi polygon, which is composed by all population units closer to  $i$  than to any other sample unit j. Then, per each Voronoi polygon, define  $v_i$  as the sum of the inclusion probabilities of all units in the *i*-th Voronoi polygon. Finally, the variance of  $v_i$  is the SBI.

#### Value

Returns the Spatial Balance Index.

#### References

Stevens DL, Olsen AR (2004). Spatially Balanced Sampling of Natural Resources. *Journal of the American Statistical Association*, 99(465), 262-278. <https://doi.org/10.1198/016214504000000250>

#### Examples

```
dis <- as.matrix(dist(cbind(simul1$x, simul1$y))) # distance matrix
con <- rep(0, nrow(dis)) # vector of constraints
stand_dist <- stprod(mat = dis, con = con) # standardized matrix
pi <- rep(100 / nrow(dis), nrow(dis)) # vector of probabilities inclusion
s \leq - pwd(dis = stand_dist$mat, n = 100)$s # sample
sbi(dis = dis, pi = pi, s = s)
```
simul1 *Simulated Population 1.*

#### Description

The dataset contains a simulated georeferenced population of dimension  $N = 1000$ . The coordinates are generated in the range  $[0, 1]$  as a simulated realization of a particular random point pattern: the Neyman-Scott process with Cauchy cluster kernel. The nine values for each unit are generated according to the outcome of a Gaussian stochastic process, with an intensity dependence parameter  $\rho = 0.001$  (that means low dependence) and with no spatial trend.

#### Usage

simul1

8 simul2

#### Format

A data frame with 1000 rows and 11 variables:

- x coordinate x
- y coordinate y
- z11 first value of the unit
- z12 second value of the unit
- z13 third value of the unit
- z14 fourth value of the unit
- z15 fifth value of the unit
- z16 sixth value of the unit
- z17 seventh value of the unit
- z18 eighth value of the unit
- z19 ninth value of the unit

#### Source

Benedetti R, Piersimoni F (2017). A spatially balanced design with probability function proportional to the within sample distance. *Biometrical Journal*, 59(5), 1067-1084.

simul2 *Simulated Population 2.*

#### Description

The dataset contains a simulated georeferenced population of dimension  $N = 1000$ . The coordinates are generated in the range  $[0, 1]$  as a simulated realization of a particular random point pattern: the Neyman-Scott process with Cauchy cluster kernel. The nine values for each unit are generated according to the outcome of a Gaussian stochastic process, with an intensity dependence parameter  $\rho = 0.01$  (that means medium dependence) and with a spatial trend  $x_1 + x_2 + \epsilon$ .

#### Usage

simul2

#### Format

A data frame with 1000 rows and 11 variables:

- x coordinate x
- y coordinate y
- z21 first value of the unit
- z22 second value of the unit

<span id="page-7-0"></span>

#### <span id="page-8-0"></span>simul3 9

- z23 third value of the unit
- z24 fourth value of the unit
- z25 fifth value of the unit
- z26 sixth value of the unit
- z27 seventh value of the unit
- z28 eighth value of the unit
- z29 ninth value of the unit

#### Source

Benedetti R, Piersimoni F (2017). A spatially balanced design with probability function proportional to the within sample distance. *Biometrical Journal*, 59(5), 1067-1084.

simul3 *Simulated Population 3.*

#### Description

The dataset contains a simulated georeferenced population of dimension  $N = 1000$ . The coordinates are generated in the range  $[0, 1]$  as a simulated realization of a particular random point pattern: the Neyman-Scott process with Cauchy cluster kernel. The nine values for each unit are generated according to the outcome of a Gaussian stochastic process, with an intensity dependence parameter  $\rho = 0.1$  (that means high dependence) and with a spatial trend  $x_1 + x_2 + \epsilon$ .

#### Usage

simul3

#### Format

A data frame with 1000 rows and 11 variables:

x coordinate x

y coordinate y

- z31 first value of the unit
- z32 second value of the unit
- z33 third value of the unit
- z34 fourth value of the unit
- z35 fifth value of the unit
- z36 sixth value of the unit
- z37 seventh value of the unit
- z38 eighth value of the unit
- z39 ninth value of the unit

#### <span id="page-9-0"></span>Source

Benedetti R, Piersimoni F (2017). A spatially balanced design with probability function proportional to the within sample distance. *Biometrical Journal*, 59(5), 1067-1084.

Spbsampling *Spatially balanced sampling designs*

#### Description

Selection of spatially balanced samples. In particular, the implemented sampling designs allow to select probability samples well spread over the population of interest, in any dimension and using any distance function (e.g. Euclidean distance, Manhattan distance). The implementation has been done in C++ through the use of Rcpp and RcppArmadillo.

#### Author(s)

Francesco Pantalone, Roberto Benedetti, Federica Piersimoni

Maintainer: Francesco Pantalone <pantalone.fra@gmail.com>

#### References

Benedetti R, Piersimoni F (2017). A spatially balanced design with probability function proportional to the within sample distance. *Biometrical Journal*, 59(5), 1067-1084. [https://doi.org/](https://doi.org/10.1002/bimj.201600194) [10.1002/bimj.201600194](https://doi.org/10.1002/bimj.201600194)

Benedetti R, Piersimoni F (2017). Fast Selection of Spatially Balanced Samples. *arXiv*. [https:](https://arxiv.org/abs/1710.09116) [//arxiv.org/abs/1710.09116](https://arxiv.org/abs/1710.09116)

<span id="page-9-1"></span>stprod *Standardize a symmetric matrix (distances) to fixed row (column) products*

#### **Description**

Standardizes a distance matrix to fixed rows and columns products. The function iteratively constrains a logarithmic transformed matrix to know products, and in order to keep the symmetry of the matrix, at each iteration performs an average with its transpose. When the known products are all equal to a constant (e.g.  $\theta$ ), this method provides a simple and accurate way to scale a distance matrix to a doubly stochastic matrix.

#### Usage

```
stprod(mat, con, differ = 1e-15, niter = 1000L)
```
#### <span id="page-10-0"></span>stsum and the state of the state of the state of the state of the state of the state of the state of the state of the state of the state of the state of the state of the state of the state of the state of the state of the

#### Arguments

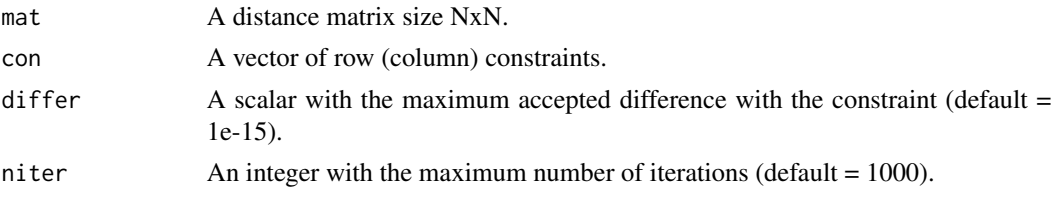

#### Details

The standardized matrix will not be affected by problems arising from units with different inclusion probabilities caused by undesired features of the spatial distribution of the population, as edge effects and/or isolated points.

#### Value

Returns a list with the following components:

- mat, the standardized distance matrix of size NxN.
- iterations, number of iterations run by the algorithm.
- conv, convergence reached by the algorithm.

#### References

Benedetti R, Piersimoni F (2017). A spatially balanced design with probability function proportional to the within sample distance. *Biometrical Journal*, 59(5), 1067-1084. [https://doi.org/](https://doi.org/10.1002/bimj.201600194) [10.1002/bimj.201600194](https://doi.org/10.1002/bimj.201600194)

#### Examples

```
dis <- as.matrix(dist(cbind(simul1$x, simul1$y))) # distance matrix
con \leq rep(0, nrow(dis)) # vector of constraints
stand_dist <- stprod(mat = dis, con = con) # standardized matrix
```
<span id="page-10-1"></span>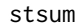

Standardize a symmetric matrix (distances) to fixed row (column) to*tals*

#### Description

Standardizes a distance matrix to fixed rows and columns totals. The function iteratively constrains the rows sums of the matrix to know totals, and in order to keep the symmetry of the matrix, at each iteration performs an average with its transpose. When the known totals are all equal to a constant (e.g. 1), this method provides a simple and accurate way to scale a distance matrix to a doubly stochastic matrix.

#### <span id="page-11-0"></span>Usage

stsum(mat, con, differ = 1e-15, niter = 1000L)

#### Arguments

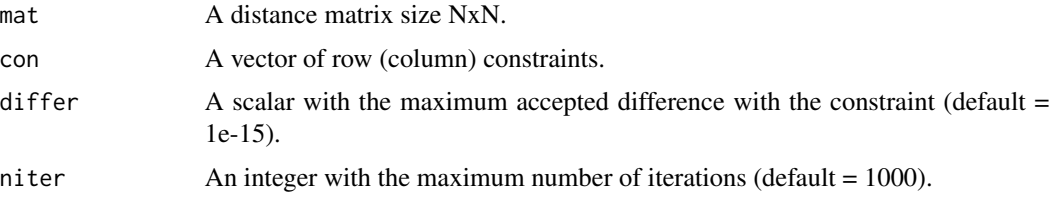

#### Details

The standardized matrix will not be affected by problems arising from units with different inclusion probabilities caused by undesired features of the spatial distribution of the population, as edge effects and/or isolated points.

#### Value

Returns a list with the following components:

- mat, the standardized distance matrix of size NxN.
- iterations, number of iterations run by the algorithm.
- conv, convergence reached by the algorithm.

#### References

Benedetti R, Piersimoni F (2017). A spatially balanced design with probability function proportional to the within sample distance. *Biometrical Journal*, 59(5), 1067-1084. [https://doi.org/](https://doi.org/10.1002/bimj.201600194) [10.1002/bimj.201600194](https://doi.org/10.1002/bimj.201600194)

#### Examples

```
dis <- as.matrix(dist(cbind(simul2$x, simul2$y))) # distance matrix
con \leq rep(1, nrow(dis)) # vector of constraints
stand_dist <- stsum(mat = dis, con = con) # standardized matrix
```
swd *Sum Within Distance (Spatially Balanced Sampling Design)*

#### Description

Selects spatially balanced samples through the use of the Sum Within Distance design (SWD). To have a constant inclusion probabilities  $\pi_i = n/N$ , where n is sample size and N is population size, the distance matrix has to be standardized with function [stsum](#page-10-1).

 $swd$  13

#### Usage

swd(dis, n, beta =  $10$ , nrepl =  $1L$ , niter =  $10L$ )

#### Arguments

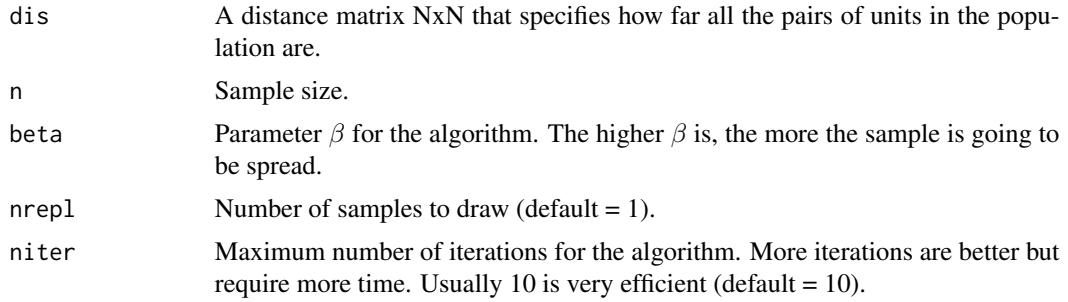

#### Value

Returns a list with the following components:

- s, a matrix nrepl x n, which contains the nrepl selected samples, each of them stored in a row. In particular, the i-th row contains all labels of units selected in the i-th sample.
- iterations, number of iterations run by the algorithm.

#### References

Benedetti R, Piersimoni F (2017). A spatially balanced design with probability function proportional to the within sample distance. *Biometrical Journal*, 59(5), 1067-1084. [https://doi.org/](https://doi.org/10.1002/bimj.201600194) [10.1002/bimj.201600194](https://doi.org/10.1002/bimj.201600194)

#### Examples

```
# Example 1
# Draw 1 sample of dimension 15 without constant inclusion probabilities
dis <- as.matrix(dist(cbind(income_emilia$x_coord, income_emilia$y_coord))) # distance matrix
s \leq - swd(dis = dis, n = 15)$s # drawn sample
# Example 2
# Draw 1 sample of dimension 15 with constant inclusion probabilities
# equal to n/N, with N = population size
dis <- as.matrix(dist(cbind(income_emilia$x_coord,income_emilia$y_coord))) # distance matrix
con <- rep(1, nrow(dis)) # vector of constraints
stand_dist <- stsum(mat = dis, con = con) # standardized matrix
s < - swd(dis = stand_dist$mat, n = 15)$s # drawn sample
# Example 3
# Draw 2 samples of dimension 15 with constant inclusion probabilities
# equal to n/N, with N = population size and an increased level of spread, i.e. beta = 20
dis <- as.matrix(dist(cbind(income_emilia$x_coord,income_emilia$y_coord))) # distance matrix
con \leq rep(1, nrow(dis)) # vector of constraints
stand_dist <- stsum(mat = dis, con = con) # standardized matrix
```
s  $\le$  swd(dis = stand\_dist\$mat, n = 15, beta = 20, nrepl = 2)\$s # drawn samples

# <span id="page-14-0"></span>Index

∗ datasets income\_emilia, [3](#page-2-0) lucas\_abruzzo, [4](#page-3-0) simul1, [7](#page-6-0) simul2, [8](#page-7-0) simul3, [9](#page-8-0) hpwd, [2](#page-1-0) income\_emilia, [3](#page-2-0) lucas\_abruzzo, [4](#page-3-0) pwd, *[2](#page-1-0)*, [5](#page-4-0) sbi, [6](#page-5-0) simul1, [7](#page-6-0) simul2, [8](#page-7-0) simul3, [9](#page-8-0) Spbsampling, [10](#page-9-0) stprod, *[2](#page-1-0)*, *[5](#page-4-0)*, [10](#page-9-0) stsum, [11,](#page-10-0) *[12](#page-11-0)*

swd, [12](#page-11-0)